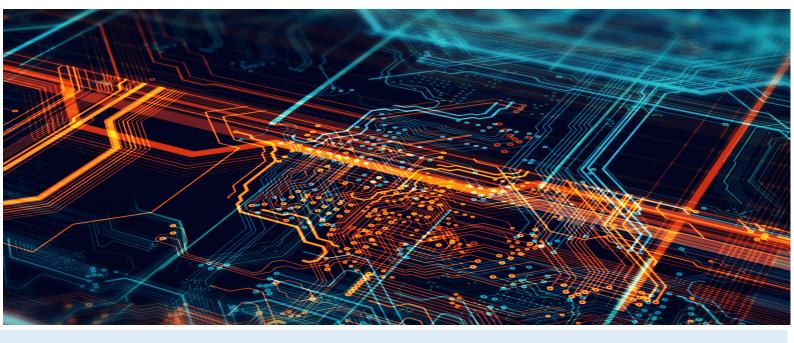

# **Enterprise Dynamics Release Notes**

**Enterprise Dynamics 10.5** 

Written by: InControl Simulation Solutions

Jaap Bijzerweg 21A

3446 CR Woerden

The Netherlands

www.incontrolsim.com

Date: 19/09/2022 15:08

Version: 10.5

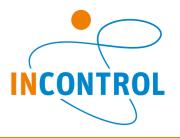

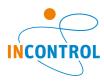

## Release Notes 10.5

Includes Engine 10.5.0 and 10.5.1 Release notes and Enterprise Dynamics 10.5.0 Release notes.

We discovered issues that have been resolved before but are not included in previous release notes. We will list them here under version 10.4.3, but these have been available in previous versions.

Below are all the issues handled during the development of Enterprise Dynamics 10.5.0. We have listed them in several categories and you can find details of all these issues in our online support tracking system.

Visit the support section on <u>support.incontrolsim.com</u> to login in to InControl JIRA.

For all Enterprise Dynamics users, the Enterprise Dynamics Community is the location to exchange thoughts, ideas and technical information. Everyone can become a member of our ever-growing community. You can visit the community at <a href="mailto:community.incontrolsim.com">community.incontrolsim.com</a>.

We always try to keep our software compatible with models created in earlier versions. We now have made improvements that could cause errors when you open a model created in an earlier version. We have listed the possible causes for these errors and their solution here.

#### Bug

- ED-1523 vbExpression and vbString both have the same value
- ED-1520 Floor does not function properly for large values
- ED-1513 The function StaticText is not autocompleted and highlighted in blue.
- ED-1498 GuiDestroy (used on almost every OK-button) is no longer closing the GUI
- ED-1491 NextEventOfAtom when checking all involved atoms results in an error.
- ED-1489 Text in Cells look unreadable in Windows 11
- ED-1483 When scrolling with the mousewheel and moving the mouse at the same time it can select some fields without clicking
- ED-1489 Text in Cells look unreadable in Windows 11
- ED-1470 Creating a duplicate (F6) is not reconnecting atoms in the same way as the original
- ED-1429 CopyTable with using a selection is not working.
- ED-1411 Do not change InvStatic and value inheritance when scrolling
- ED-1361 Hint is not clear in preferences.
- ED-1275 GUI Table OnSelectCell incorrect ActiveRow and ActiveColumn
- ED-981 Searching in help while Model Layout is visible takes way too long
- APP-795 Adding a table to the ExcelActiveX using the GUI returns error messages.
- APP-785 Suffix of composition container is ".atm..atm" when saved
- APP-778 Queue can contain more then capacity?
- APP-771 Function emptytable extremely slow
- APP-769 A function that is added in the atom editor is not shown in the UI for the function editor atom
- APP-768 Function editor does not update correctly when changes are made using the atom editor.
- APP-766 The movie creator cannot read its own excel file that it created for its path
- APP-763 Atoms that should be draggable in the Model Layout are not always draggable
- APP-753 BOM tables is not updated when changing nr of input channels
- APP-594 Visualization in example model TurnTableFactory is not consistent to previous versions
- APP-412 Placement and rotation of products caused by CTU or CTL does not work properly
- <u>APP-411</u> on2dDraw Eventhandler of atom Product (only used in combination with atoms CTU and CTL) does not work properly

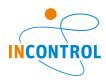

#### Improvement

- ED-1516 Calling cell on table for non existent cells does not produce error
- ED-1515 For connecting to a SQL server database, the machine name is needed.
- ED-1506 Guilnstance is not shown in the help.
- ED-1484 Value function returns zero when input already is an value
- ED-1478 Uitbreiding hsvColor
- ED-1471 GUI 2D/3D visualization element could use a refresh at the end of the visualization cycle
- ED-909 The help of the packages is not incorporated into the main help.
- <u>ED-717</u> Create Delphi functions to quickly read and write a whole block of Excel data through an ActiveX Workbook connection.
- ED-515 Add attributes and behaviour to GUI SmartEdit control
- APP-800 Delete event in User Event atom is giving unexepted behavior.
- APP-797 When copying in data from Excel to a table, the headers are in the 1st row/col, instead of row/col 0
- APP-793 Add arrows to conveyors indicating there is an elevation.
- APP-779 The DbConnection\_dbExpress atom is always retrying to connect on reset, which makes the reset slow.
- APP-759 Make it possible to place the status atoms vertical in 3D
- APP-757 Allow the Server in 3D to function without an animation of the product.
- APP-754 Would be useful if Alter 3D also has option to use color property of the Atom
- APP-751 Should onreset engine open the general input of the atoms?
- APP-733 User Event atom change double clik to edit event, instead of changing cell data in the GUI

#### **New Feature**

- ED-1499 Add CallLibraryByVectors function
- ED-1477 Quartic function solver for FRISO
- ED-1469 It would be nice to have, next to a RegisterIcon, also an option to unregister a single Icon
- ED-1031 ED Development Kit (ED API)
- ED-995 Simulation application development
- ED-913 Ask for 'save model' when user made changes or model has not been saved yet before closing the software

## Task

- ED-1476 DateTime is truncating a number, instead of rounding it
- APP-791 Flexible connection with Corner Transfer Lifter
- APP-767 Function editor is failing when the function is called in another function.

## Sub-task

ED-1486 Redesign Splash & about screen reflecting new house style

## Release notes 10.4.3

## Bug

- ED-1435 Renaming function to name of removed function causes save-error
- ED-1432 Access violation exceptions when sorting (multi)vector containing INF values
- ED-1421 Syntax highlighting bugs when comments contain an quotation mark
- ED-1387 Sorting multivector on atompointer gives undefined behavior
- ED-1336 Datetime does not work as expected

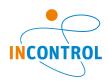

- ED-1313 salconContour changes to False when selecting an atom in the atomtree
- ED-1312 Taborder in 2d tab of library tree incorrect
- ED-1311 Error Monitor doesn't show error description
- ED-1302 Vector itemname not Preregistered
- ED-1152 Shortcuts stopped working
- ED-1119 The order of events in the event list is different between ED9 and ED10
- ED-1111 StaticText 3D messes up all following draws
- ED-1110 Shader bug with Rain
- ED-1053 Tekst attribuut kan niet gezet worden
- ED-1028 Changing name of layer doesn't work
- ED-1024 MovieCreator neemt geen filmpjes meer op
- ED-1008 GetLayerOptions is not working/clear.
- ED-1003 ED10 Trial doesn't open PDF files anymore
- ED-1000 StaticDraw failure after 1 hour
- ED-934 Static visualisation
- ED-827 Rounding to a fixed number of digits goes wrong
- ED-753 GuiBuilder Focus Erratic
- ED-677 Buttons do not stop showing the selection square when button is not selected anymore (mouseover)
- ED-676 OPCWrite function does not work as desribed in manual
- ED-675 OPCDeleteDataChangeEvent function does not work
- ED-526 unexpected behavior in model with lock and unlock and lock level 1
- ED-518 moverequest is always based on rank!
- ED-512 Round function does not behave correctly
- ED-501 DbSql: empty recordset returned when querying table (SQL server) varchar column with more than 255 characters
- ED-429 Children attribute does not work in groupbox
- ED-413 Cannot set .> combination in label
- ED-377 Error opening 2D/ 3D window: nvogInt.dll because of not updated graphic card driver
- ED-373 OpenGL error crashes ED
- APP-678 User events Number of Repeats doesn't execute the code entered
- APP-651 Undefined functions in Table atom GUI
- APP-618 Browse packages out of ED results in a dead link
- APP-617 Gui of atoms are often not placed at a good positioned considering the screen height
- APP-458 Background atom draws images in 3D with an offset
- APP-330 Function Editor atom fails to register function and clears all code

#### Improvement

- ED-1442 dbeCopyResultSetToMultiVector should support adding resultsets to the multivector
- ED-1389 Once a stack underflow occurs, the work with ED cannot continue and the last option is the Task Manager
- ED-1242 Lightweight atom
- ED-1130 Write text files to ANSI or UNICODE?
- ED-979 Searching the TreeAtom to given AnimAtom with Ctrl+T shows wrong atom

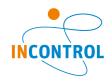

- ED-797 Accessing Datacontainers by index
- ED-796 A descriptionfield for attributes
- ED-767 Enable 64 bit build configuration for FRISO
- ED-681 Workdir preferences defaults
- ED-609 InputNum followed by cancel also returns the value
- ED-420 Atom remembers IC and OC
- APP-369 Improvement predefined logics ED9

#### **New Feature**

- ED-507 Monitor state changes of atom
- ED-481 TableClose
- ED-457 Several tables on one atom
- ED-449 query works in database but not via ADO
- APP-448 Language selection
- APP-347 functions to search an item in a table
- APP-303 settings the background color (desktop) while running ED
- APP-298 3D Visualization of the queue
- APP-284 dynamic change the text of the text box atom

#### Sub-task

- ED-958 Database model
- ED-957 Example model: Round robin with content check
- ED-956 Debugger
- **ED-955** static Visualization